#### **RSACONFERENCE ASIA PACIFIC 2013**

RETHINKING WEB-APPLICATION ARCHITECTURE FOR THE CLOUD

Arshad Noor StrongAuth, iNc.

Security in knowledge

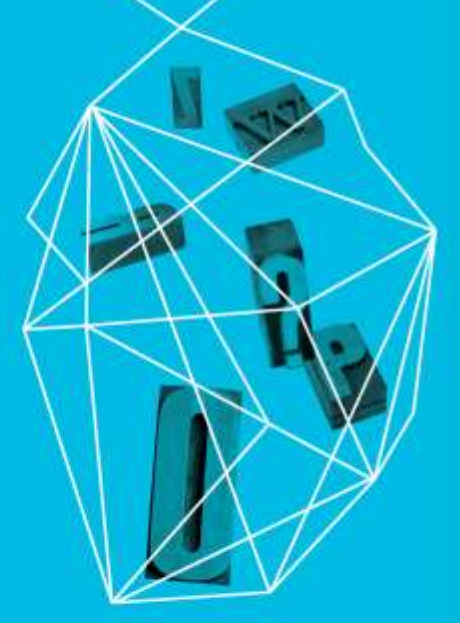

Session ID: CLD-W05

Session Classification: Intermediate

# In the beginning…

- ► Your data-center
- ► Your mainframe or mini-computer
- ► Your network
- ▶ Your Operations staff
- ► Your **single-tiered, monolithic** applications

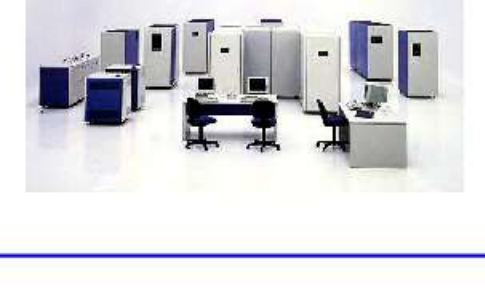

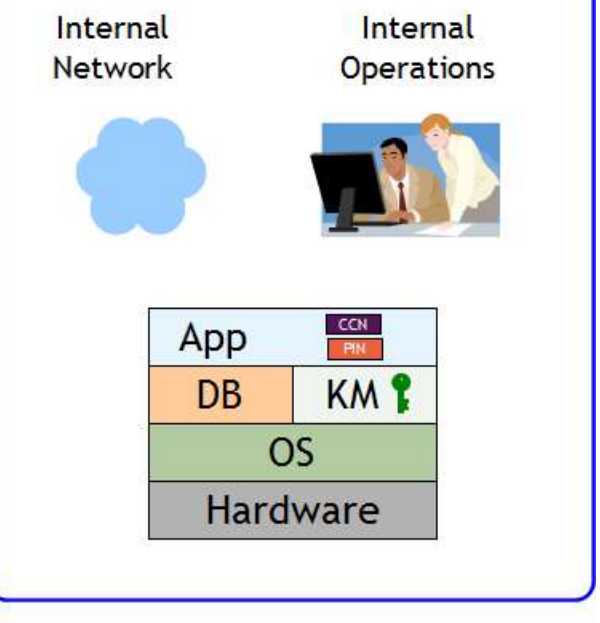

**Company Perimeter** 

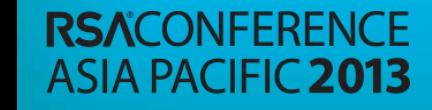

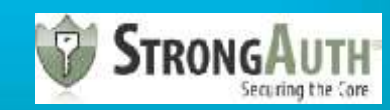

# The PC-LAN

- ► Your data-center
- ► Your PC Server
- ► Your PC Client
- ► Your network
- ► Your firewall
- ▶ Your Operations staff
- ► Your **two-tiered clientserver** applications

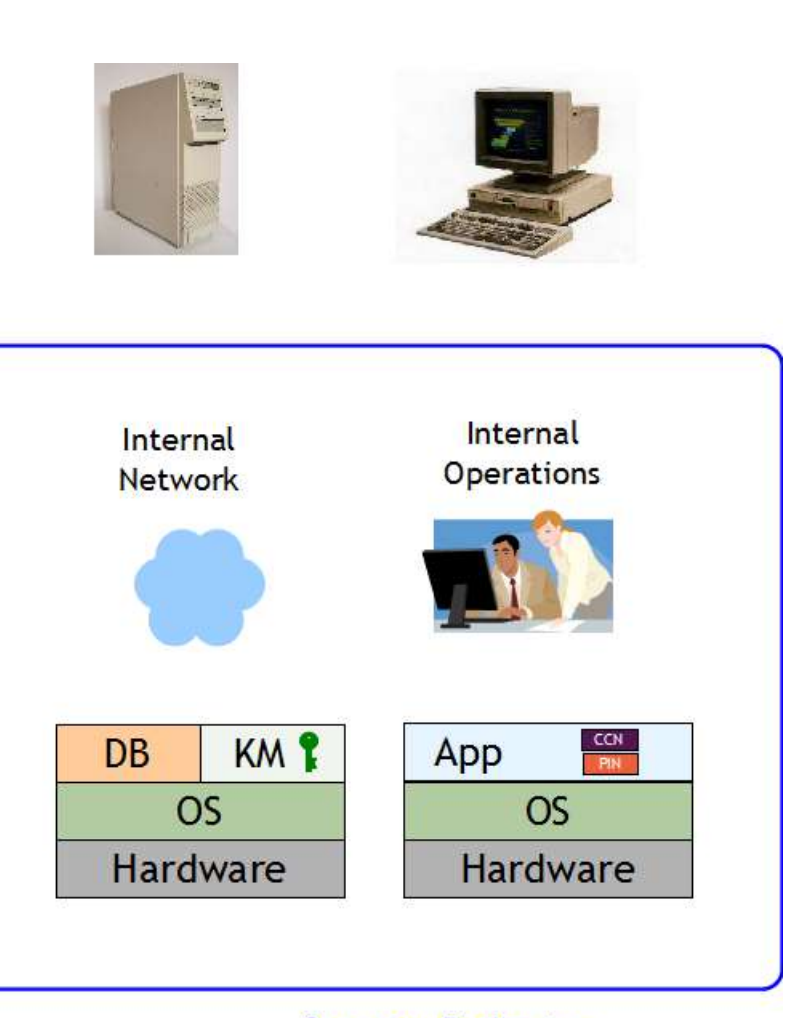

**Company Perimeter** 

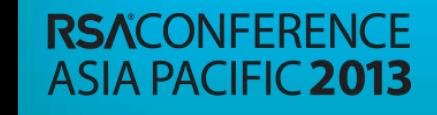

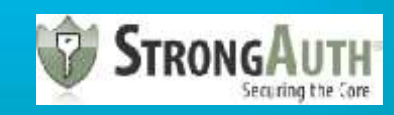

# The WWW

- ► Your data-center
- ► Your Servers
- ► Your network
- ► Your firewall
- ► Your Operations
- ► Your **three-tiered web-applications**

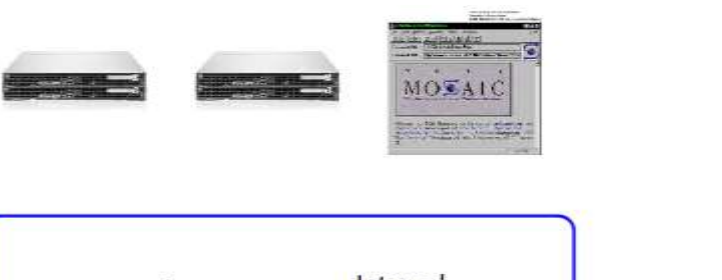

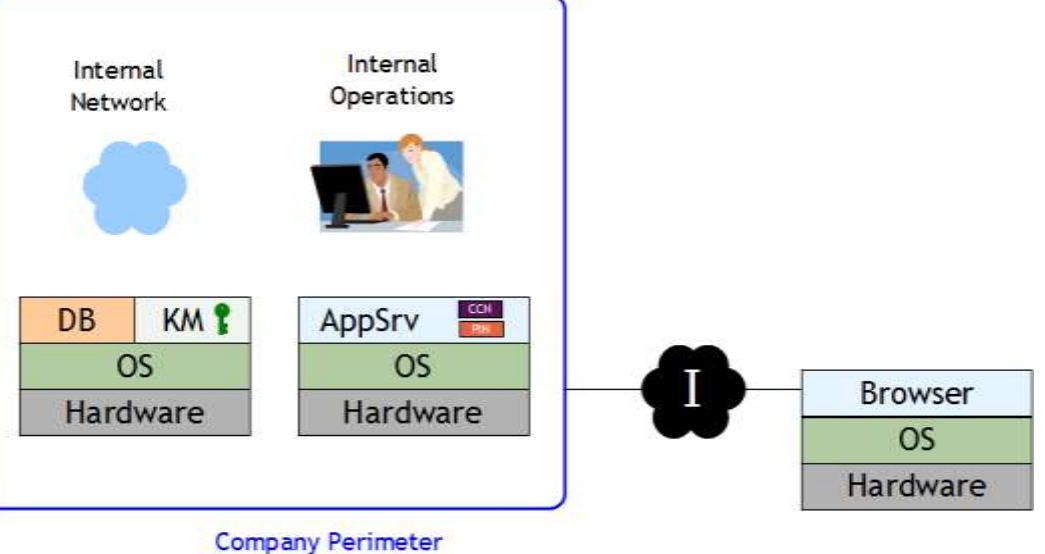

**RSACONFFRENCE ASIA PACIFIC 2013** 

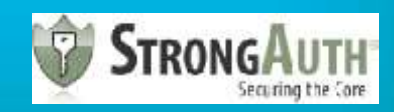

# The Public Cloud

- ► Cloud Service Provider's (CSP) data-center
- ► CSP's hardware
- ► CSP's hypervisor
- ► CSP's network
- CSP's Operations
- Unknown guests in VMs
- ► **Your** applications and data?

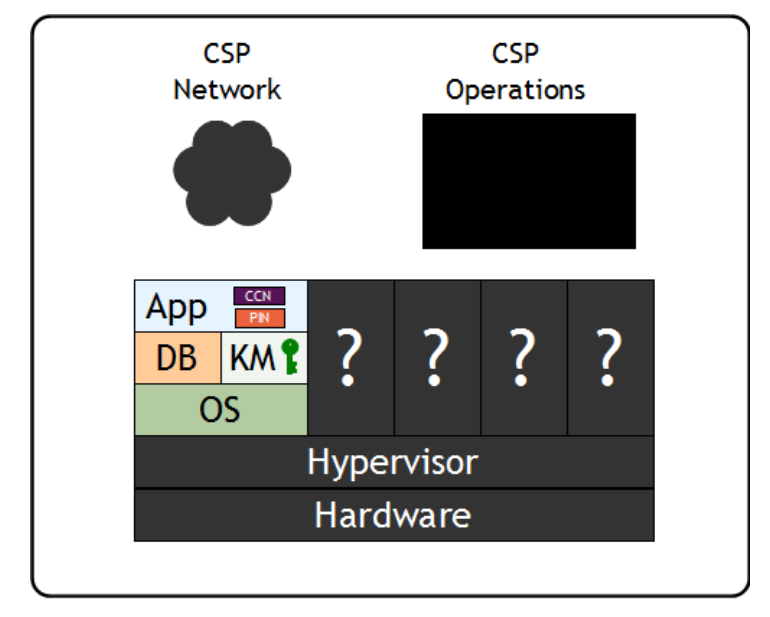

**CSP Perimeter** 

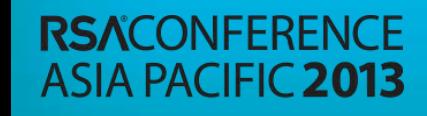

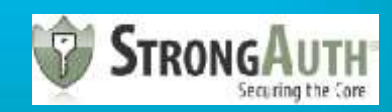

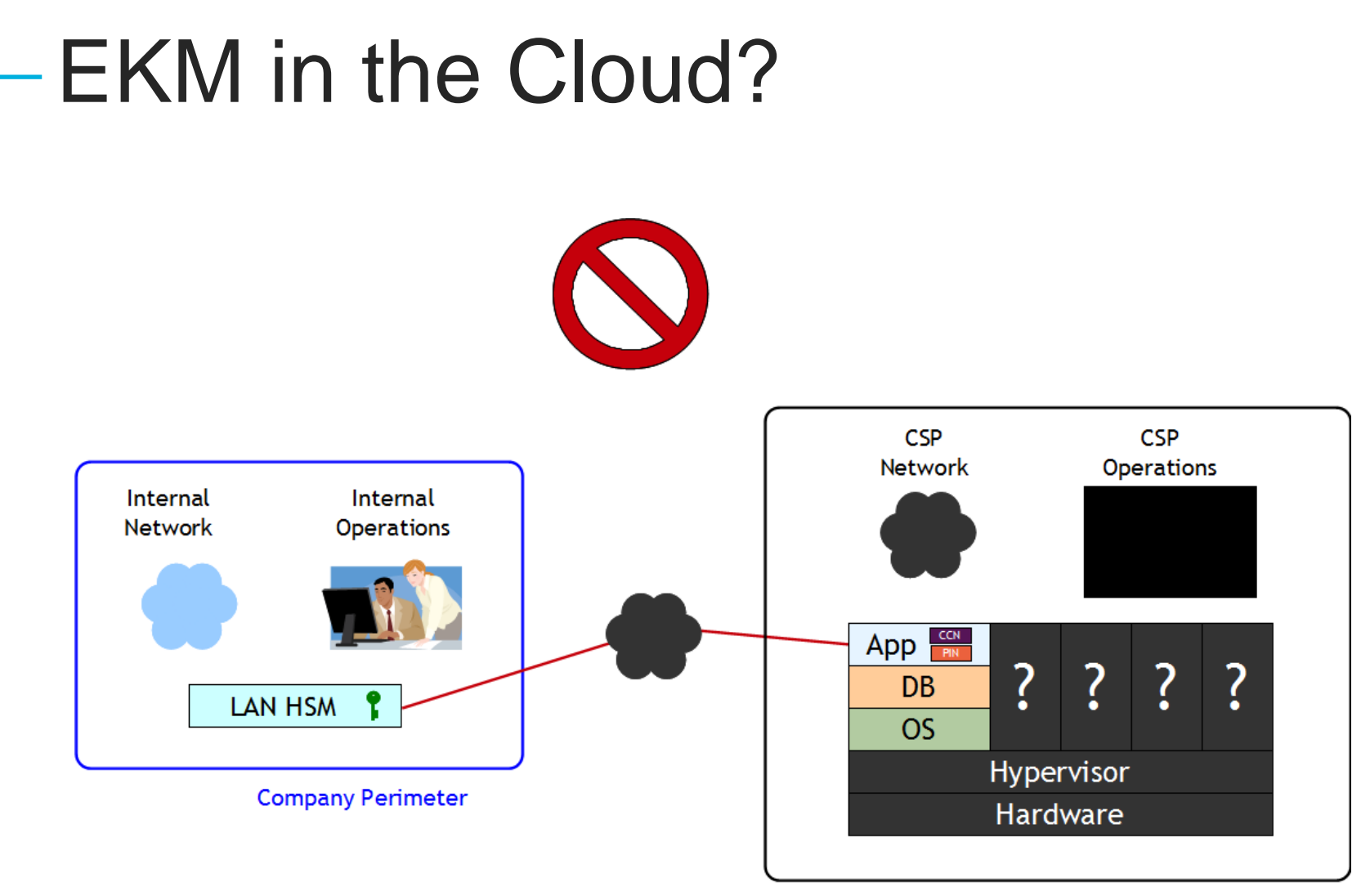

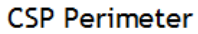

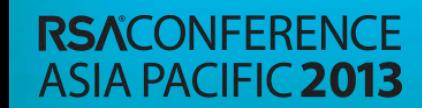

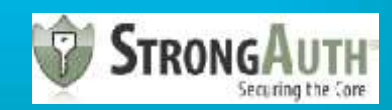

# What's missing?

- ► A methodology to take your applications and data to the Cloud without taking your vulnerabilities along
- ▶ Security controls to guarantee that neither the CSP nor attackers can compromise your sensitive data in the Cloud

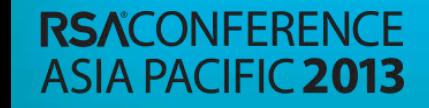

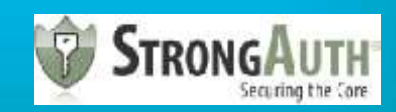

# The paradigm shift

- ► **Regulatory Compliant Cloud Computing (RC3)**
- ▶ An architecture that secures your data in Public Clouds while proving compliance to data-security regulations

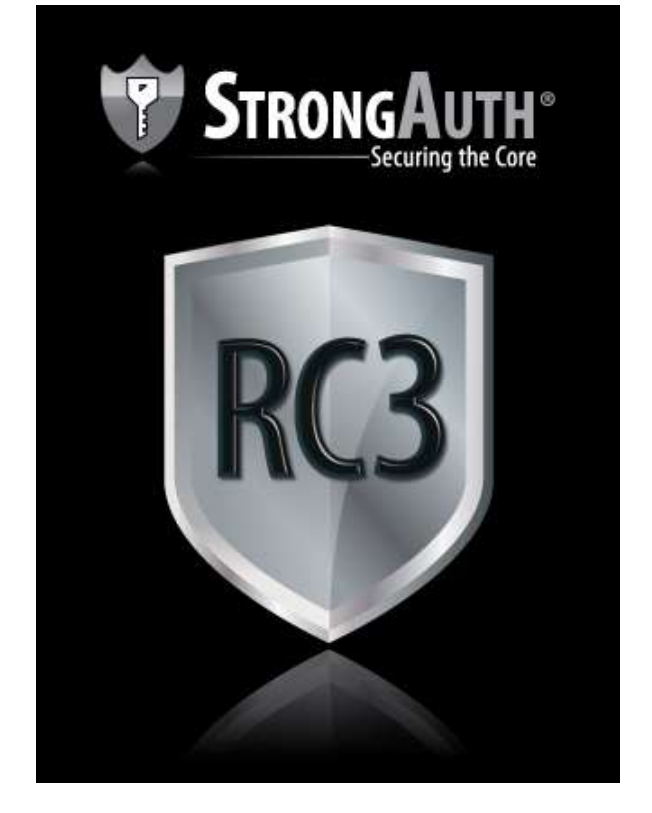

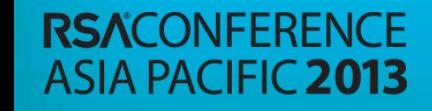

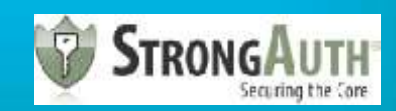

# RC3 Characteristics

- ► Data Classification
- ► Distinct processing/storage zones
- ► Enterprise Key Management Infrastructure

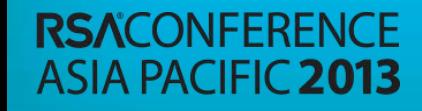

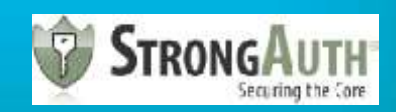

# RC3 Data Classification

#### ► **Class-1**

- ► Sensitive and **regulated** data
- ► Examples: PII, PHI, etc.

#### ► **Class-2**

- ▶ Sensitive, but unregulated data
- ► Examples: Application credentials, salaries, etc.

#### ► **Class-3**

► Non-sensitive (public) data

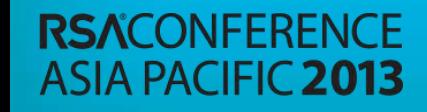

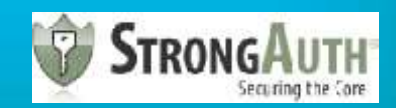

#### Data – Before RC3

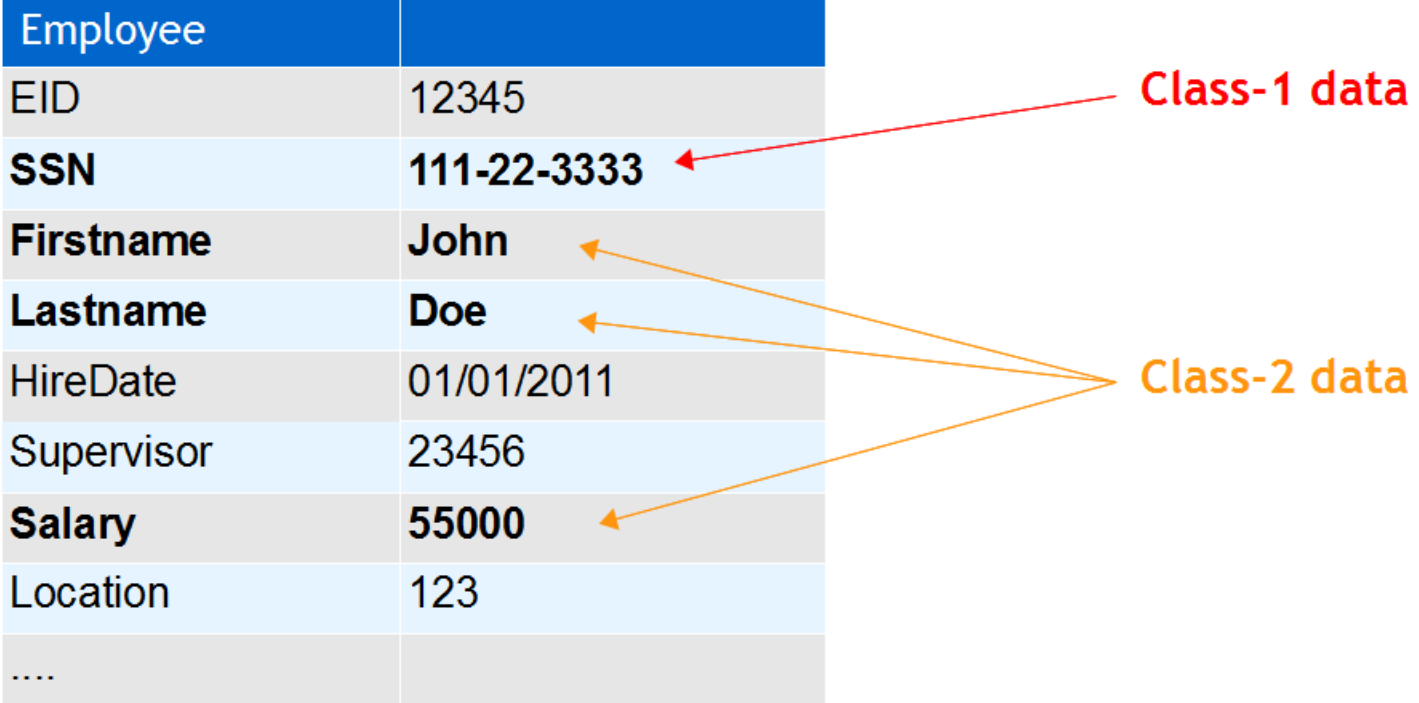

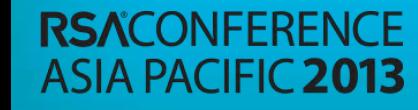

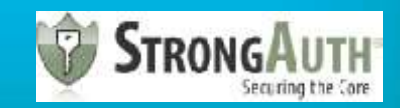

#### Data – After RC3

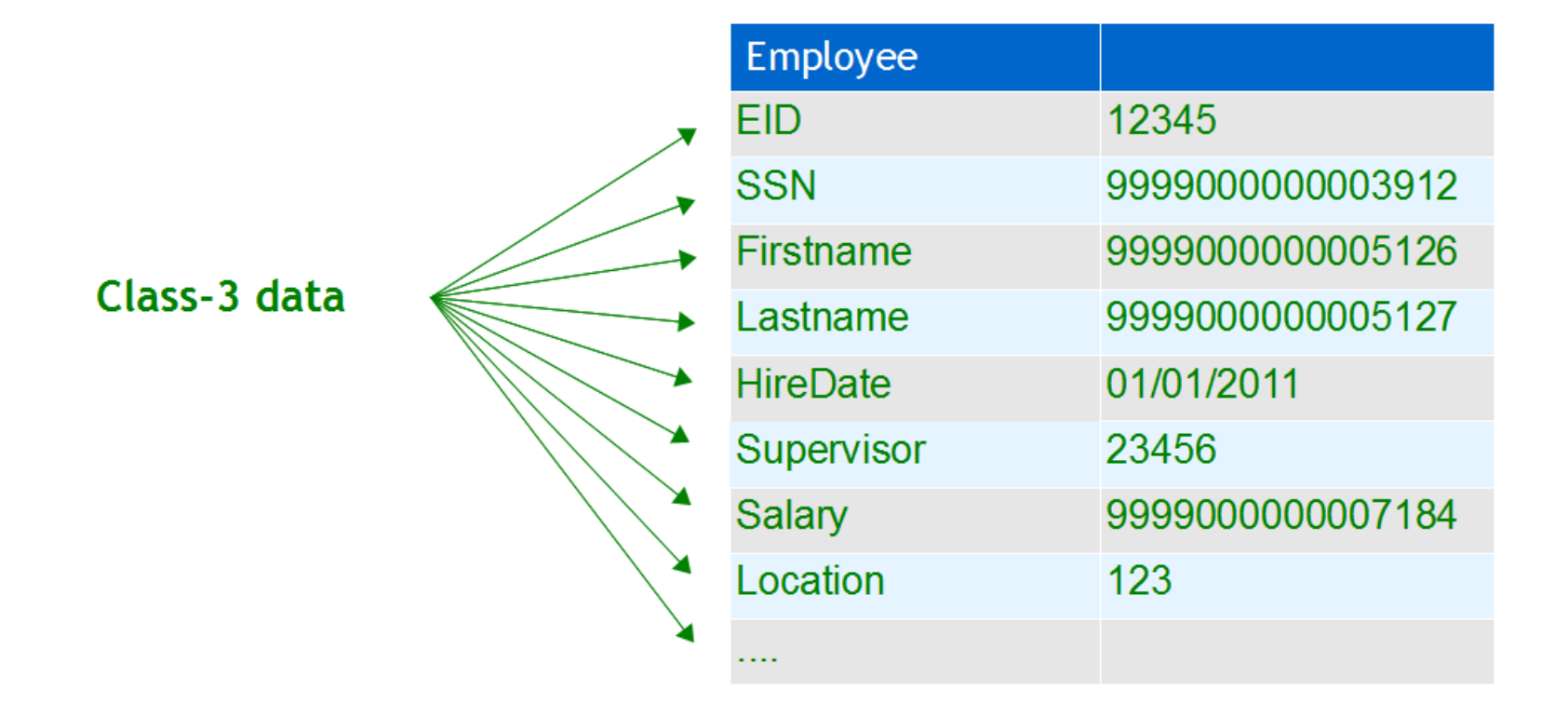

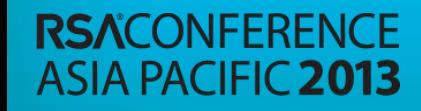

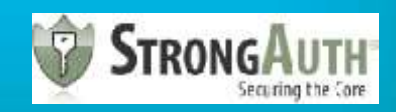

#### Data – Before RC3

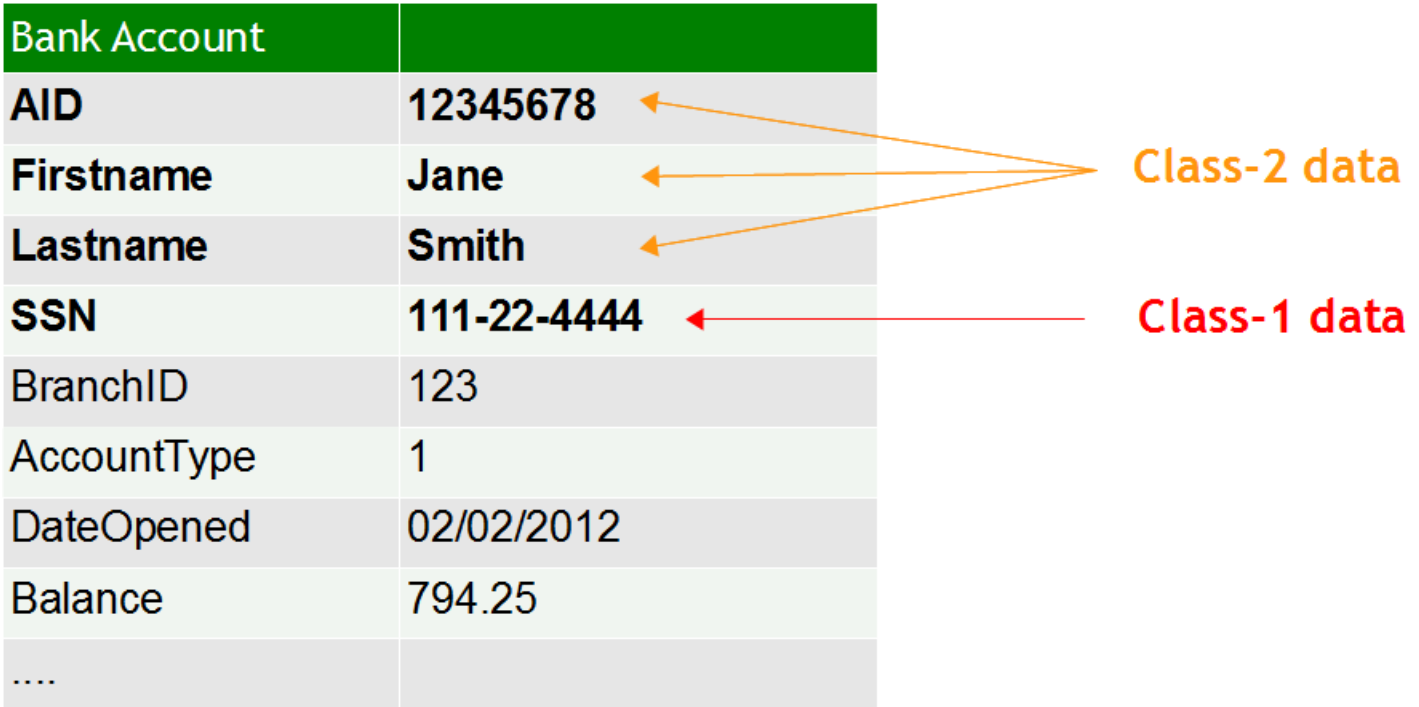

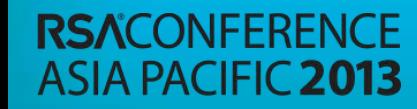

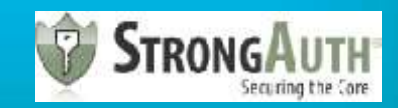

#### Data - After RC3

Class-3 data

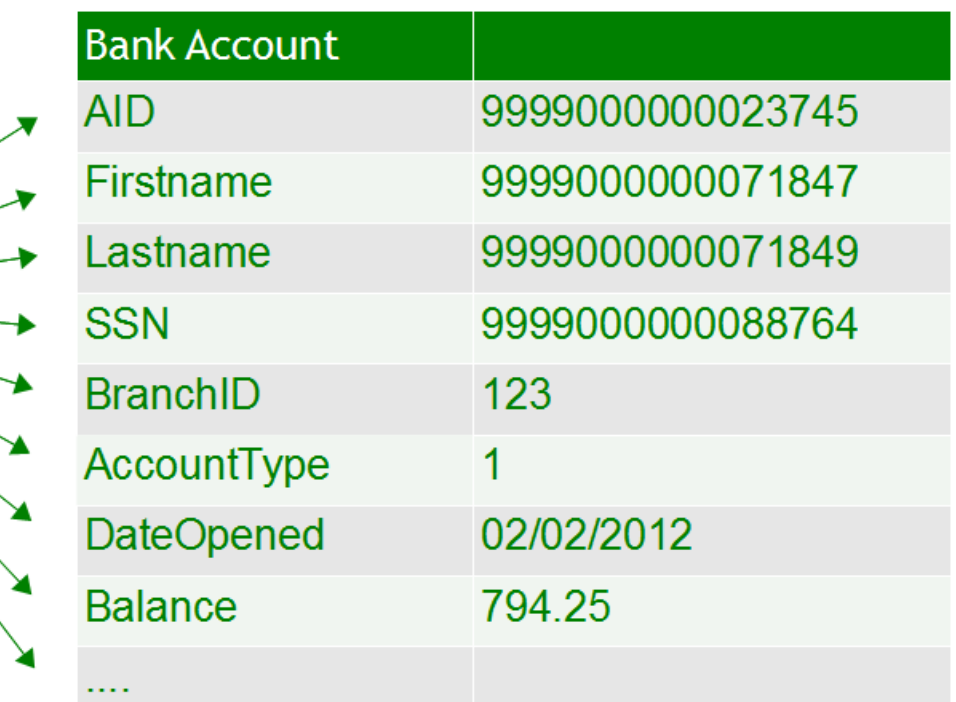

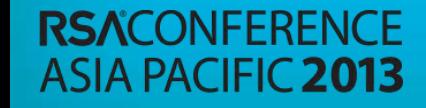

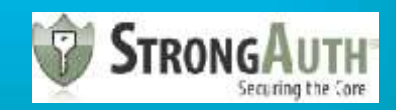

#### Data – Before RC3

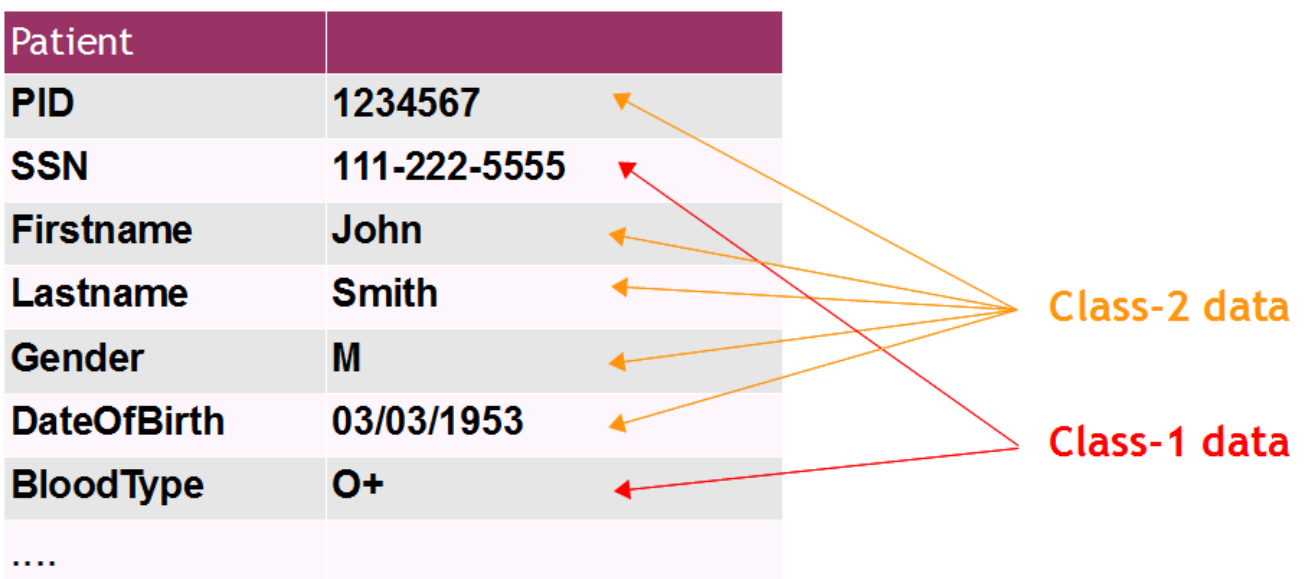

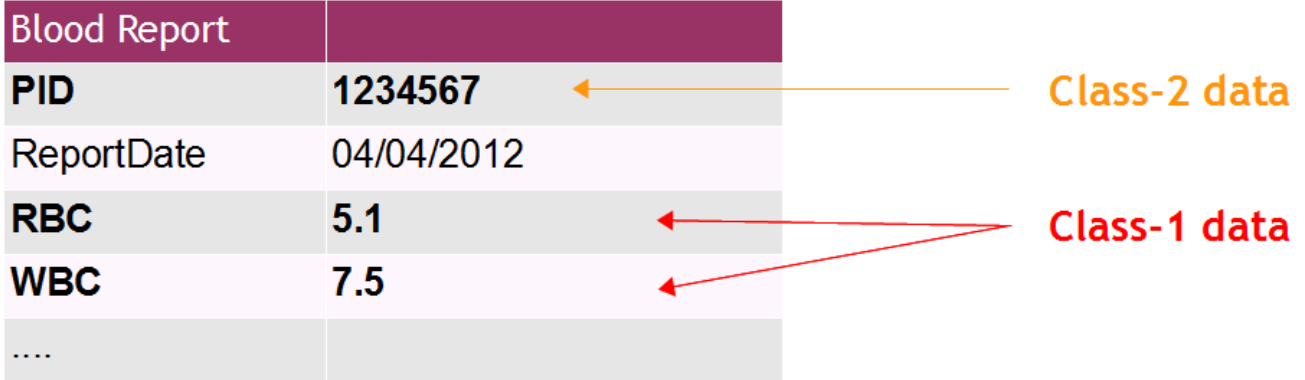

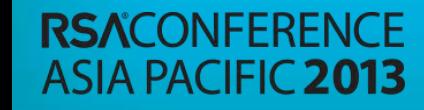

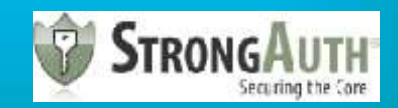

#### Data - After RC3

Class-3 data

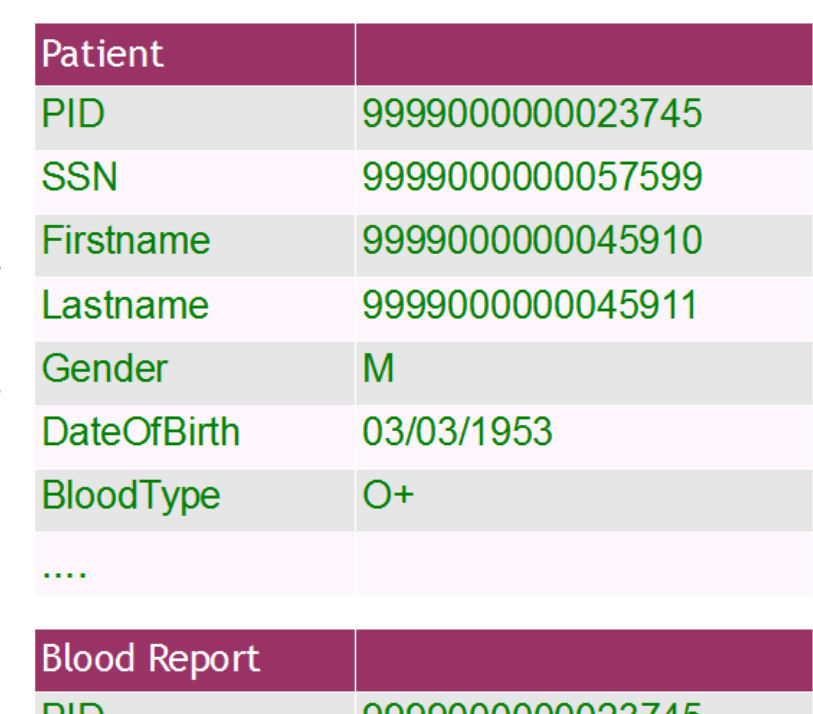

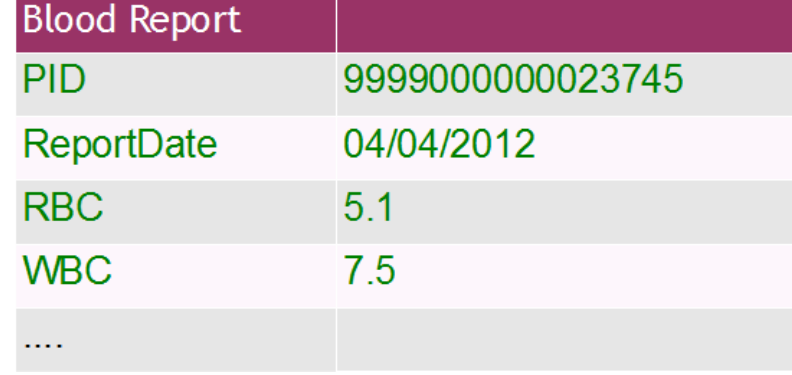

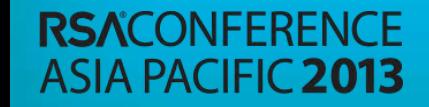

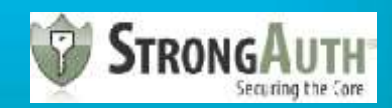

#### Data - After RC3 - Alternative

<PatientRC3Data> <SSN>111-22-5555</SSN> <Firstname>John</Firstname> <Lastname>Smith</Lastname> </PatientRC3Data>

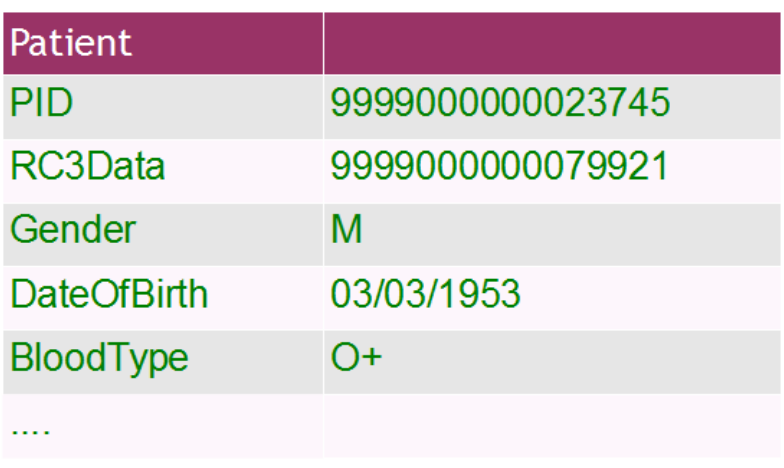

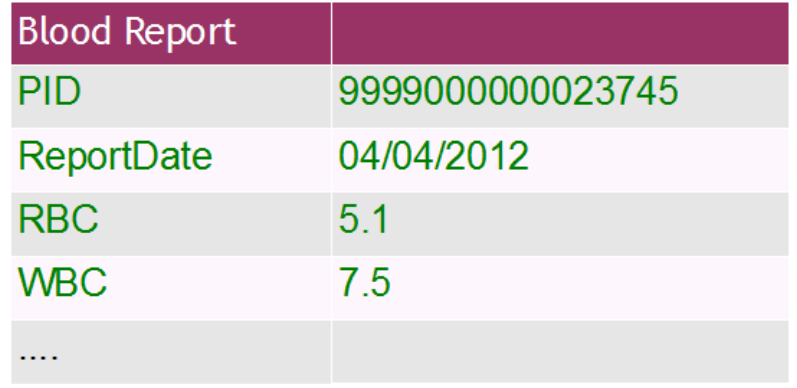

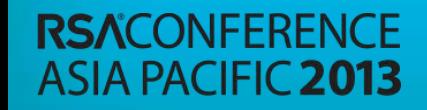

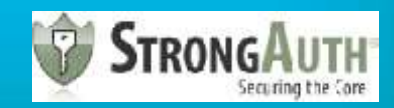

#### Data – After RC3 – Alternative

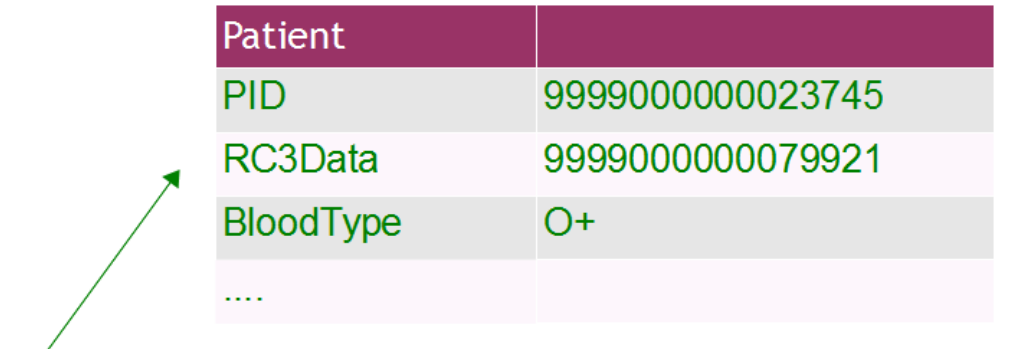

<PatientRC3Data> <SSN>111-22-5555</SSN> <Firstname>John</Firstname> <Lastname>Smith</Lastname> <Gender>M</Gender> <DOB>03/03/1953</DOB> </PatientRC3Data>

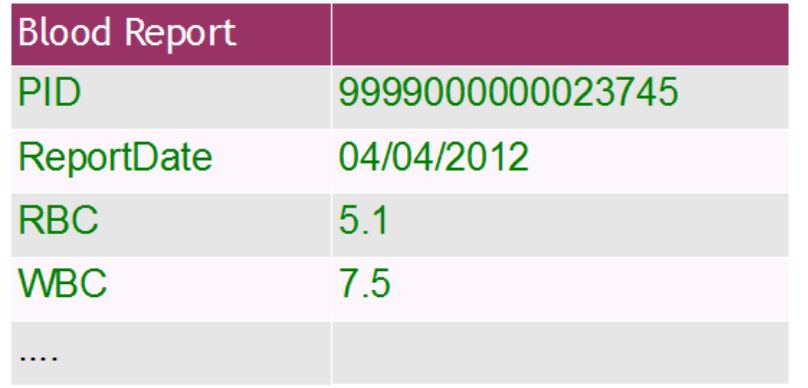

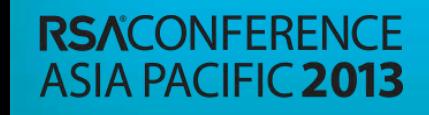

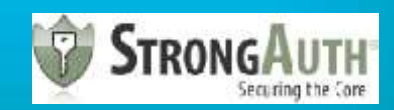

# RC3 Zones

#### ► Regulated (Secure) Zone

- ► **Class-1** and **Class-2** data-processing and storage
- ► Enterprise Key Management Infrastructure
- ► Cloud (Public) Zone
	- ► **Class-3** data-processing and storage
	- ► Can, optionally, store **C1/C2** tokens (**C3**-equivalent)
	- ► **NO CRYPTOGRAPHY**
	- ► **NO IDENTITY MANAGEMENT SYSTEM**
	- ► **NO INBOUND CONNECTION TO REGULATED ZONE FROM CLOUD ZONE**

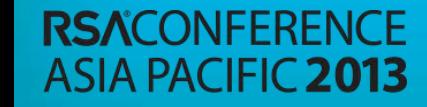

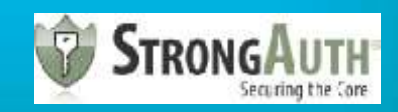

#### WEB-APPLICATION MODEL

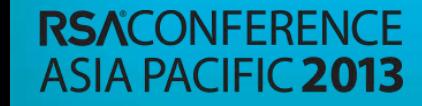

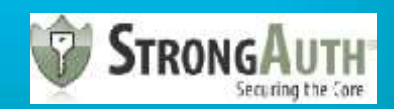

#### Basic web-application

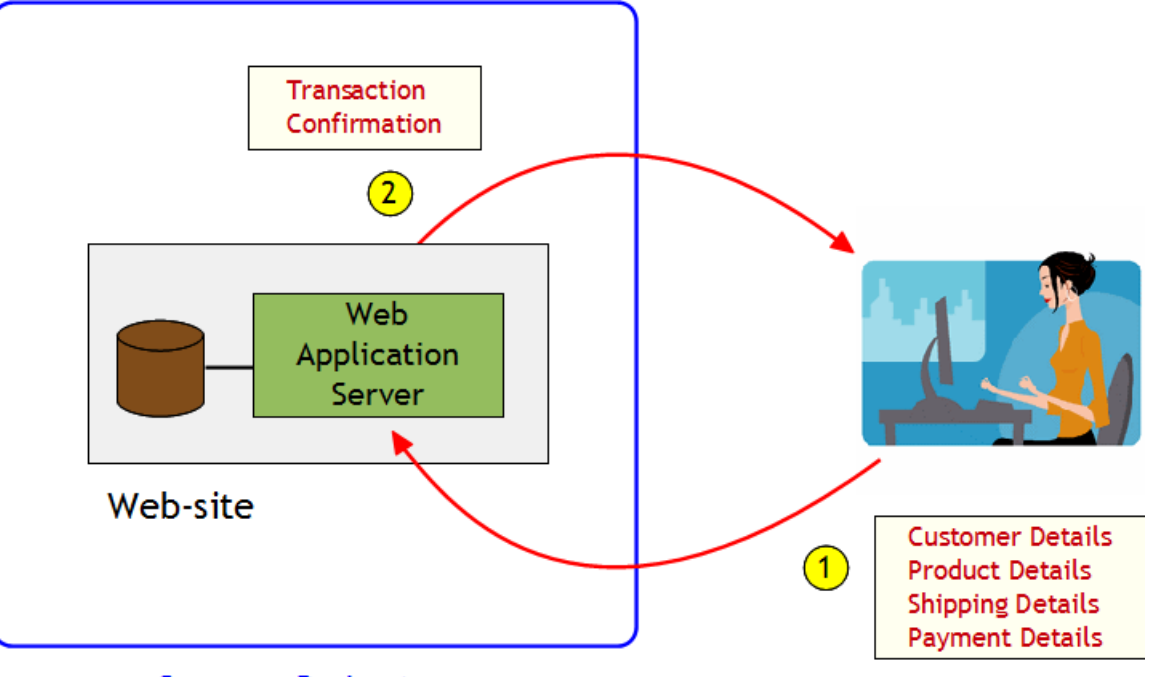

**Company Perimeter** 

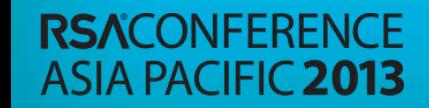

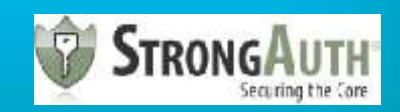

## With HTTP Redirection

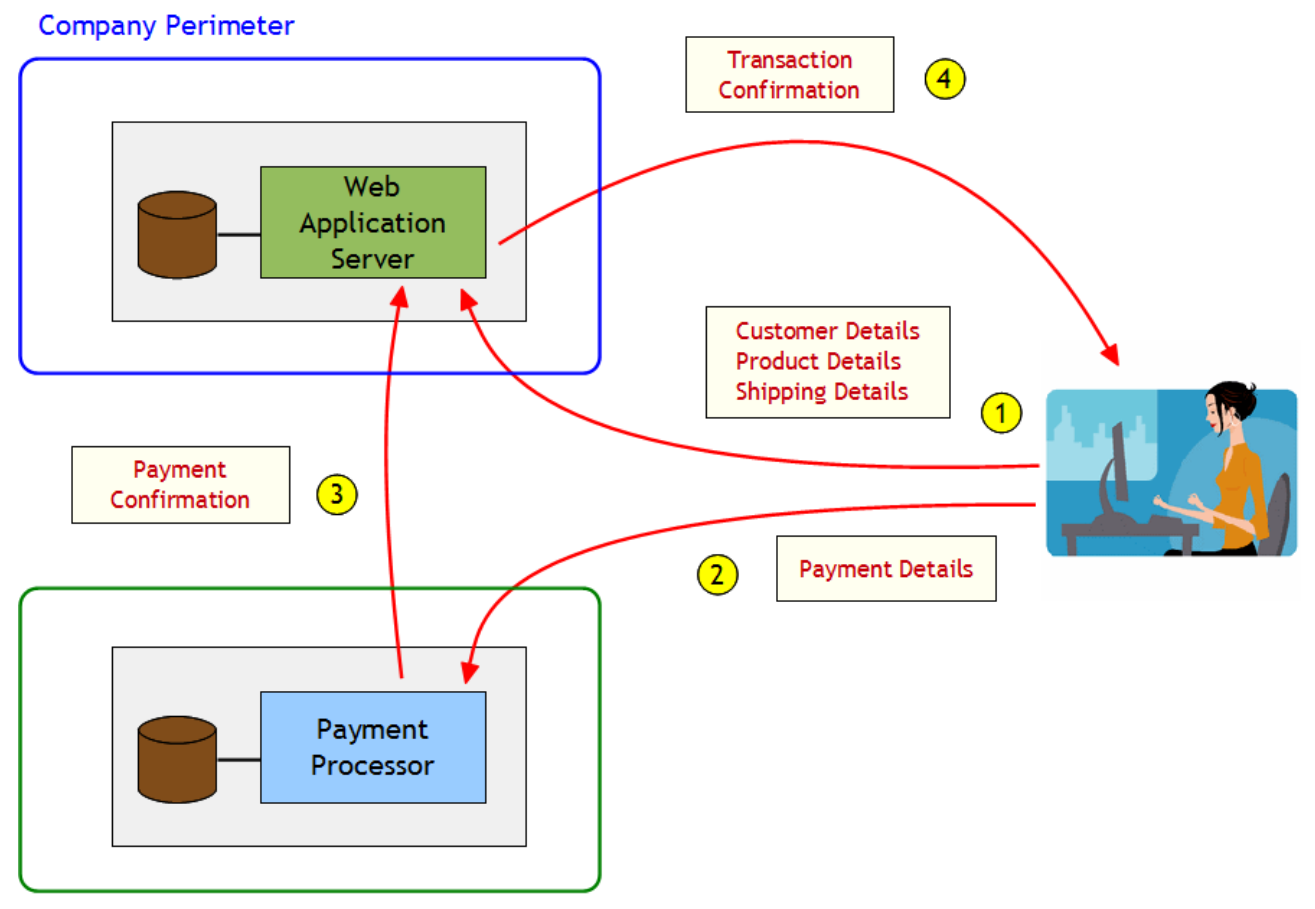

**Payment Processor Perimeter** 

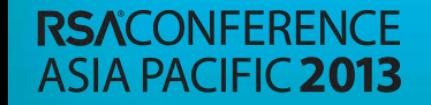

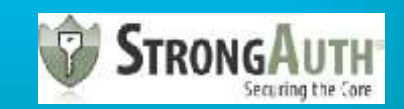

#### RC3 WEB-APPLICATION MODEL

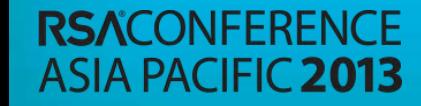

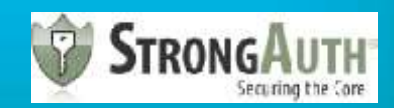

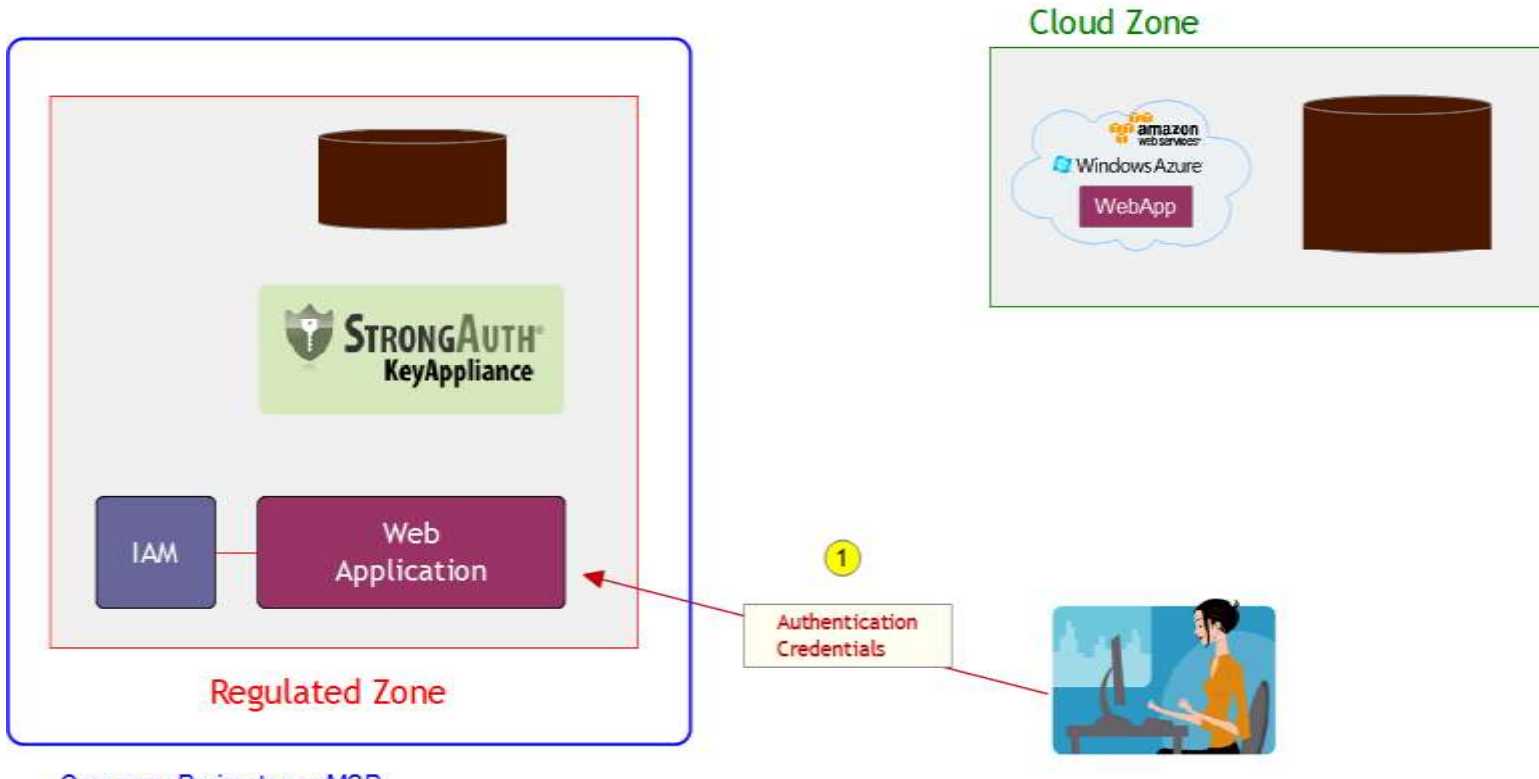

Company Perimeter or MSP

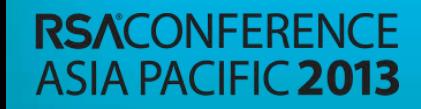

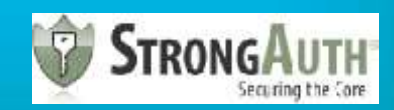

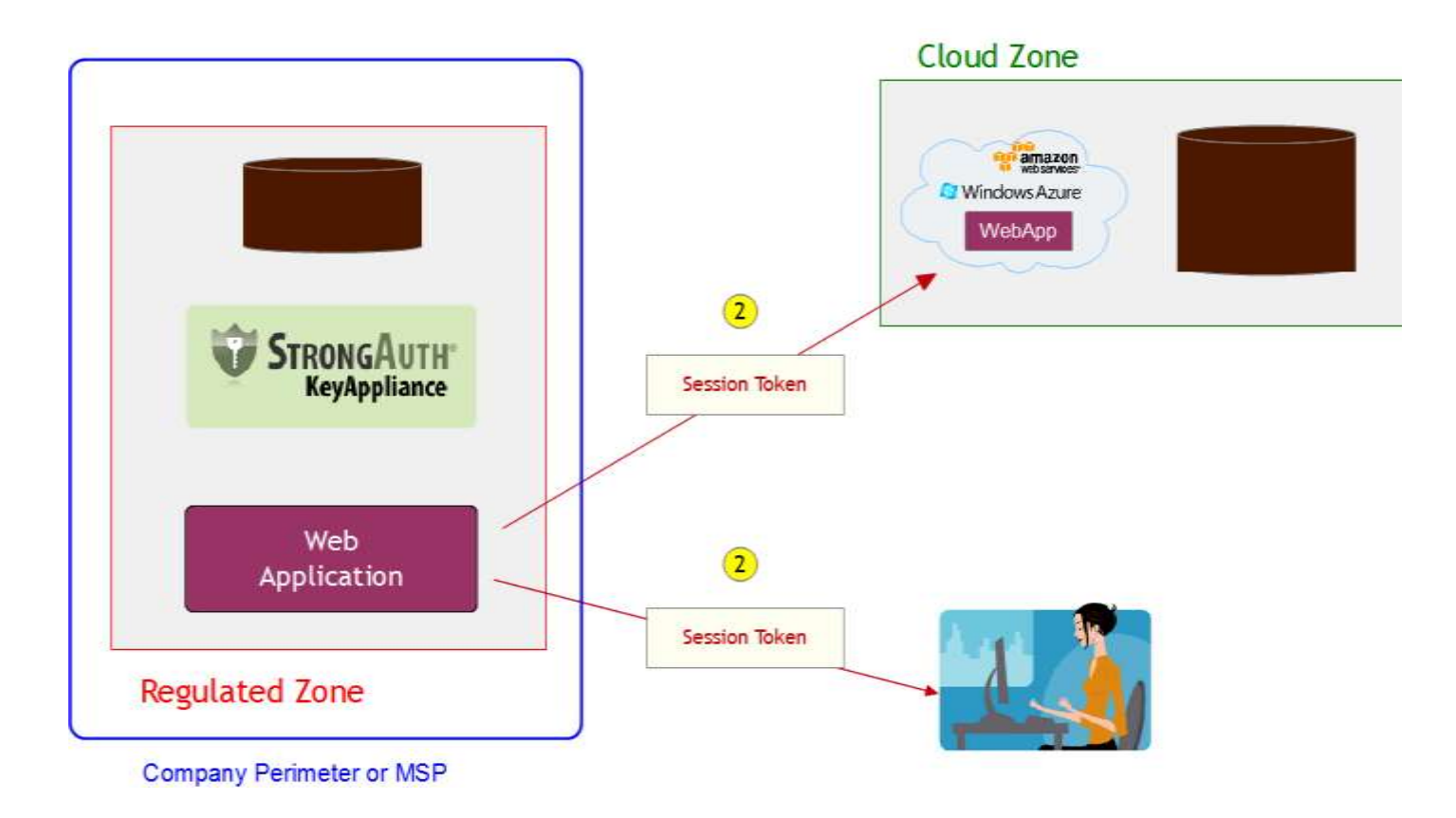

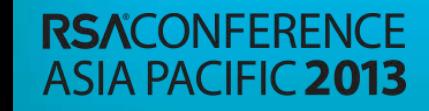

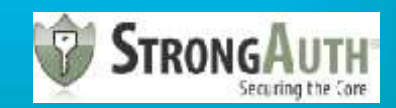

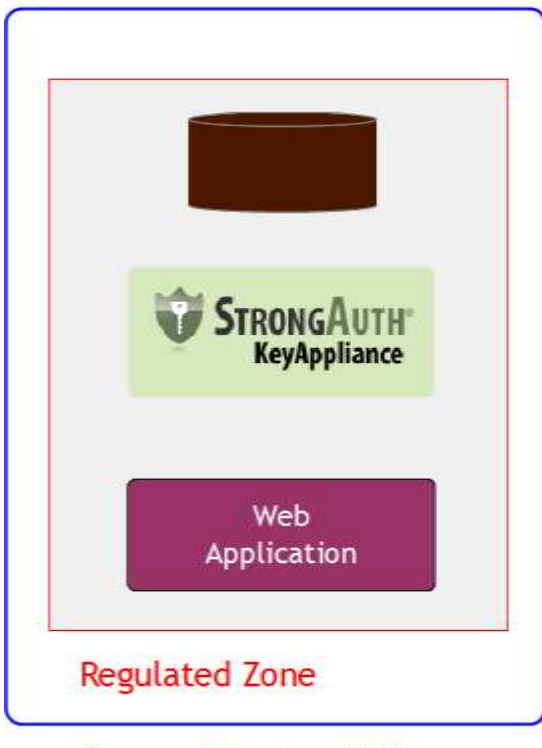

Company Perimeter or MSP

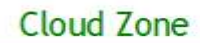

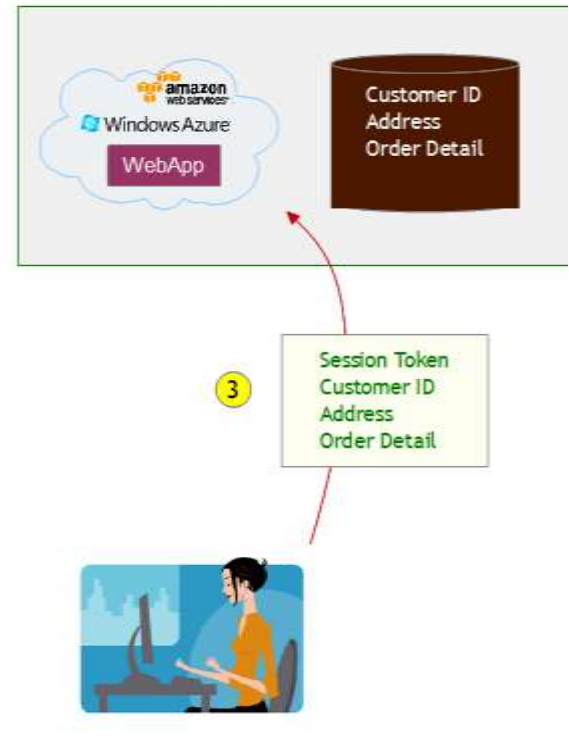

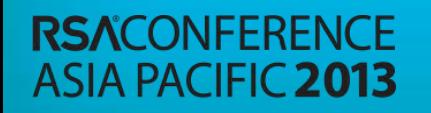

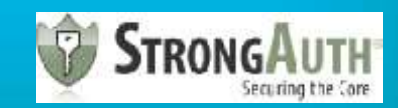

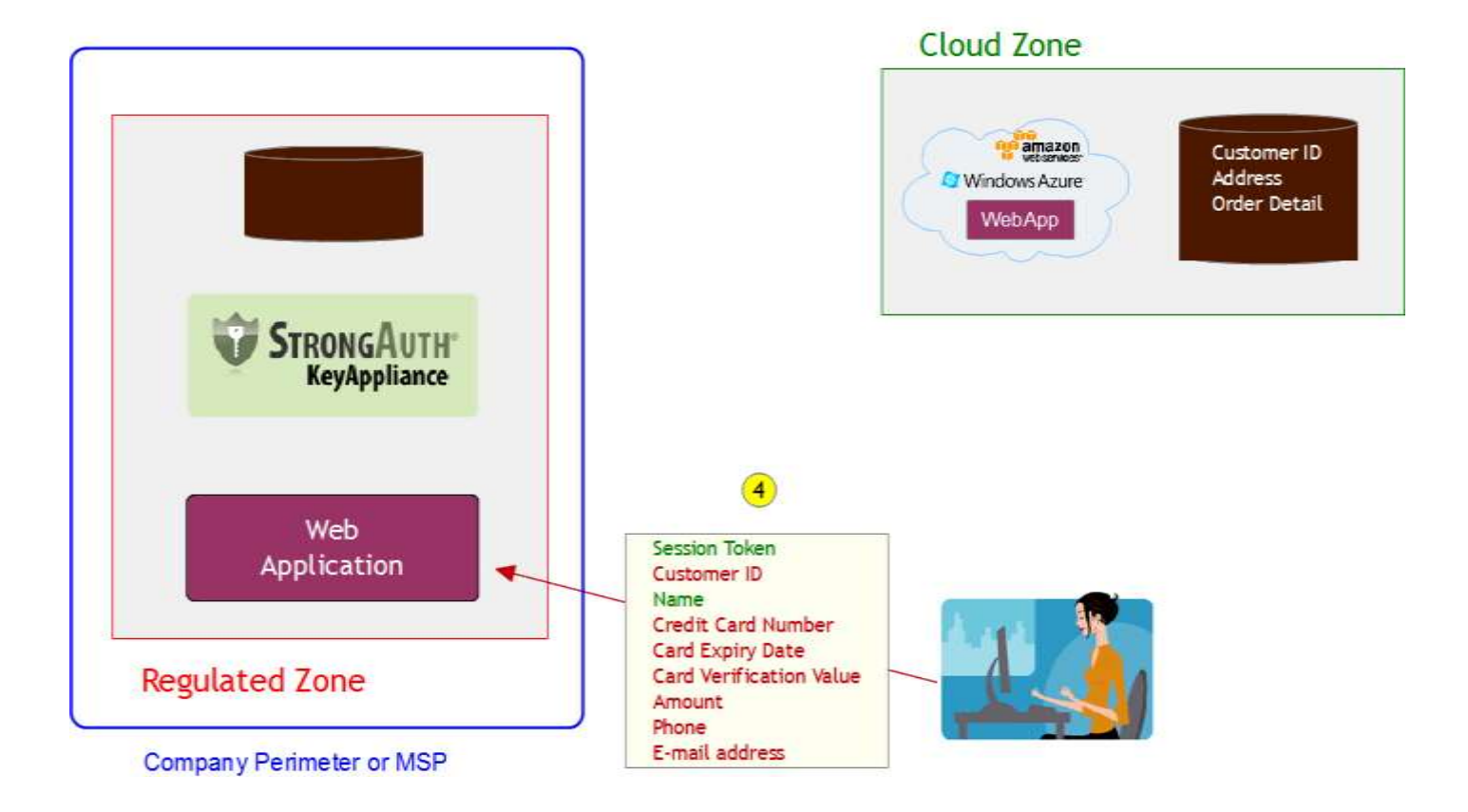

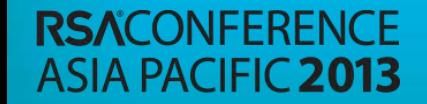

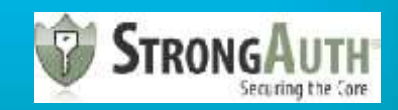

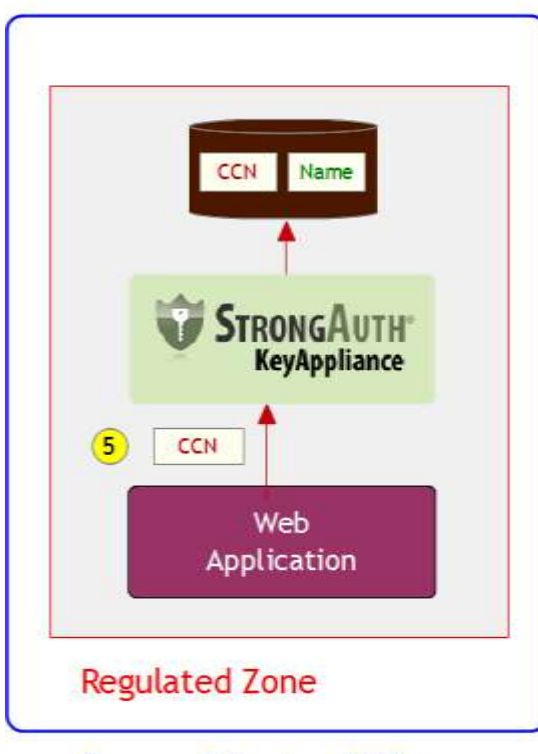

Company Perimeter or MSP

#### Cloud Zone

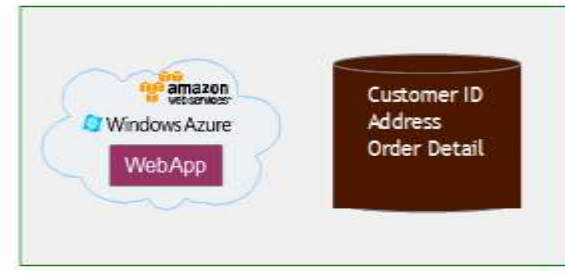

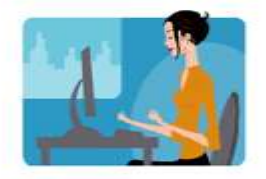

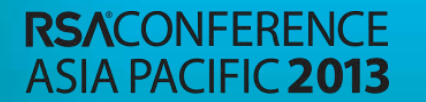

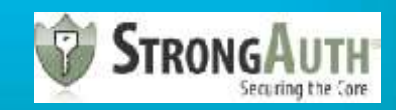

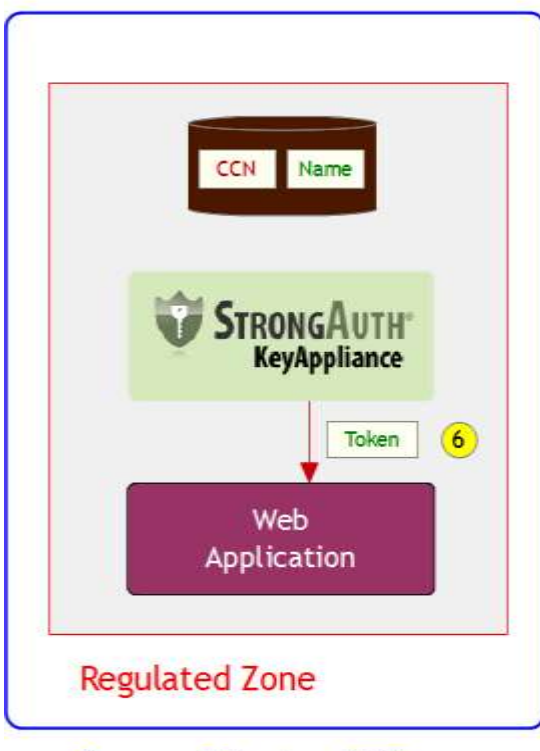

Company Perimeter or MSP

#### Cloud Zone

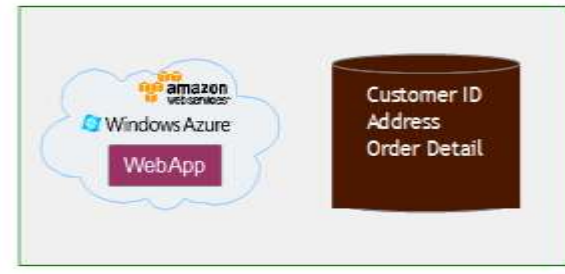

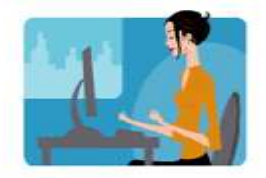

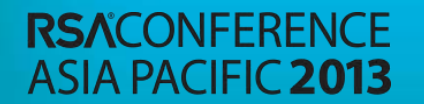

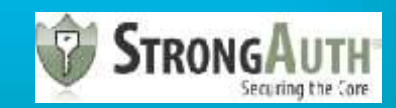

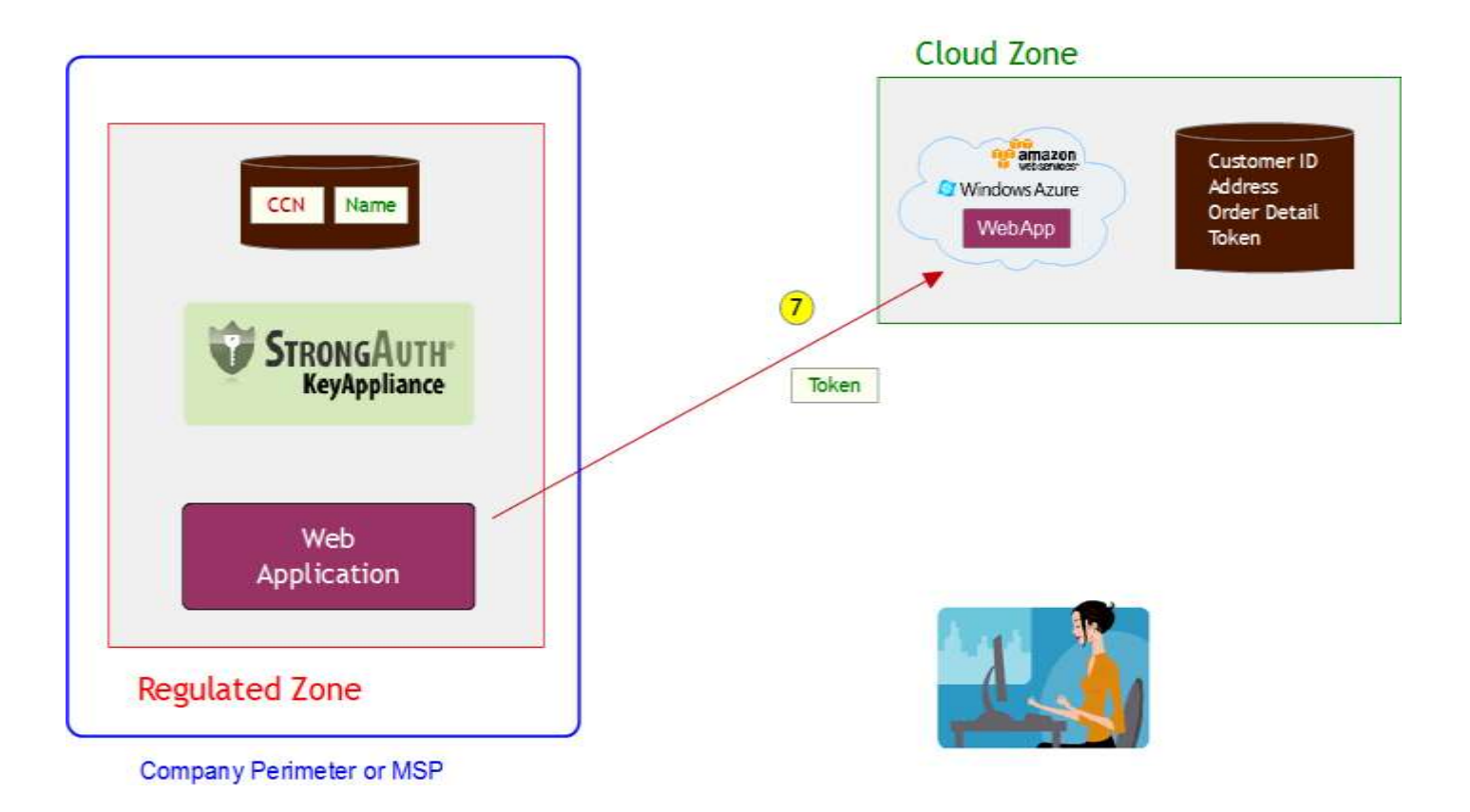

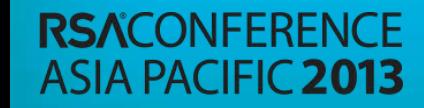

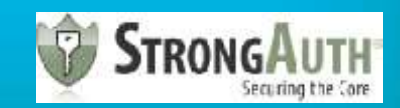

# FULL TRANSACTION

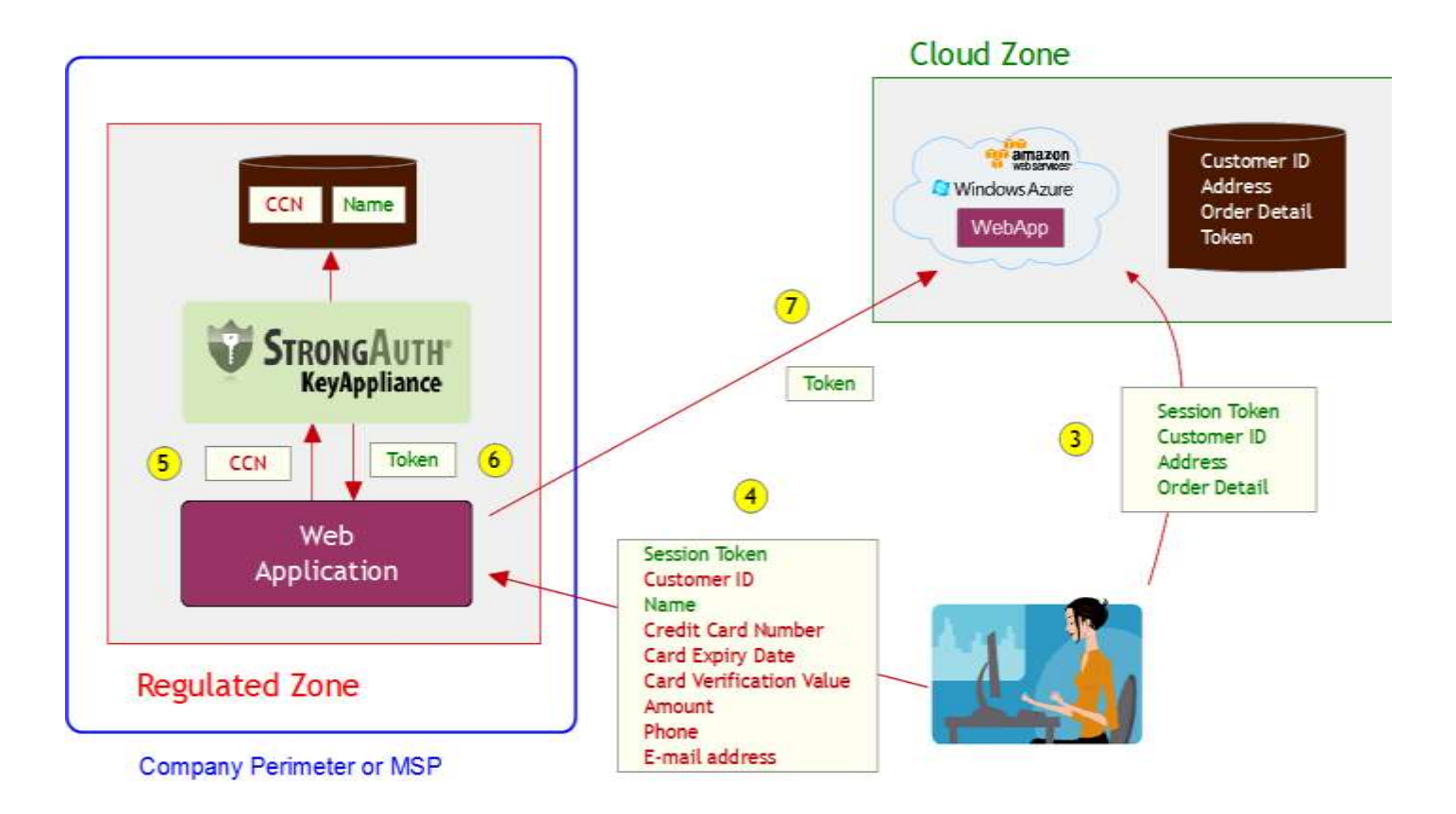

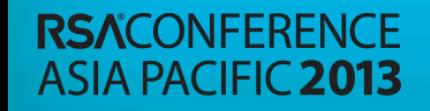

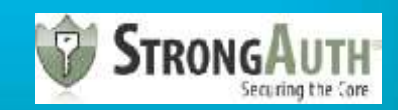

#### HOW DO YOU TRANSITION TO RC3?

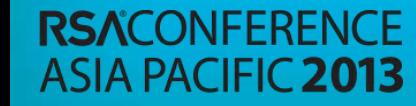

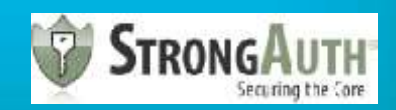

## RC3 in the Enterprise

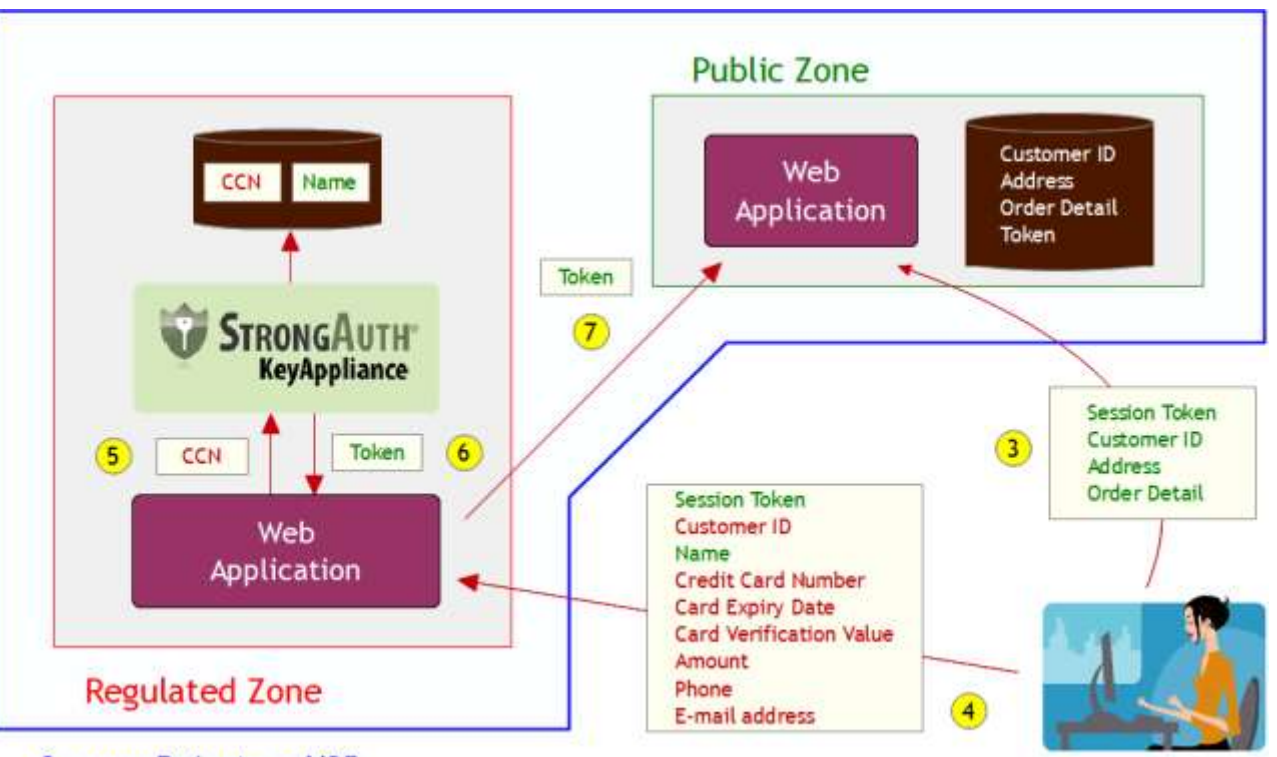

Company Perimeter or MSP

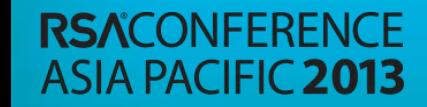

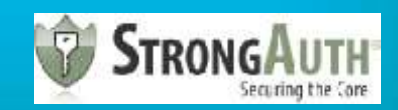

## RC3 in the Private Cloud

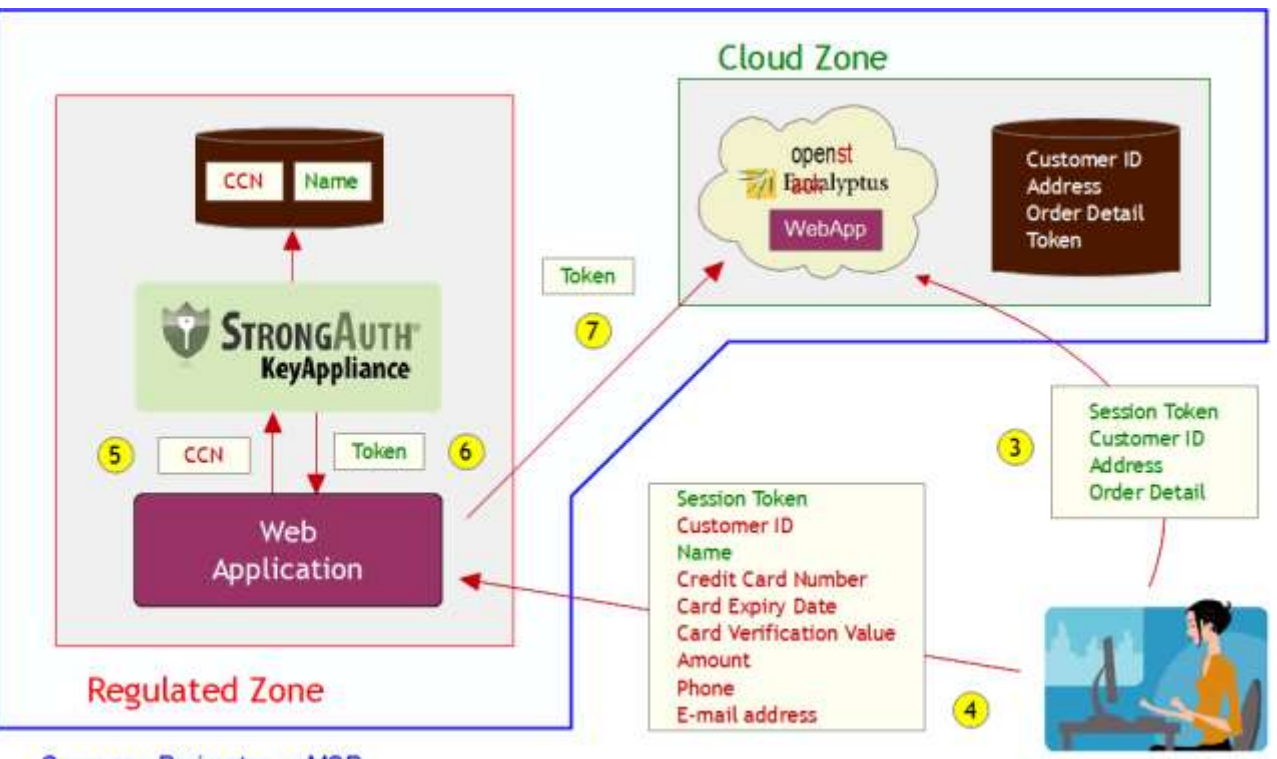

Company Perimeter or MSP

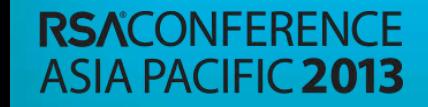

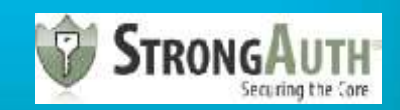

## RC3 in the Public Cloud

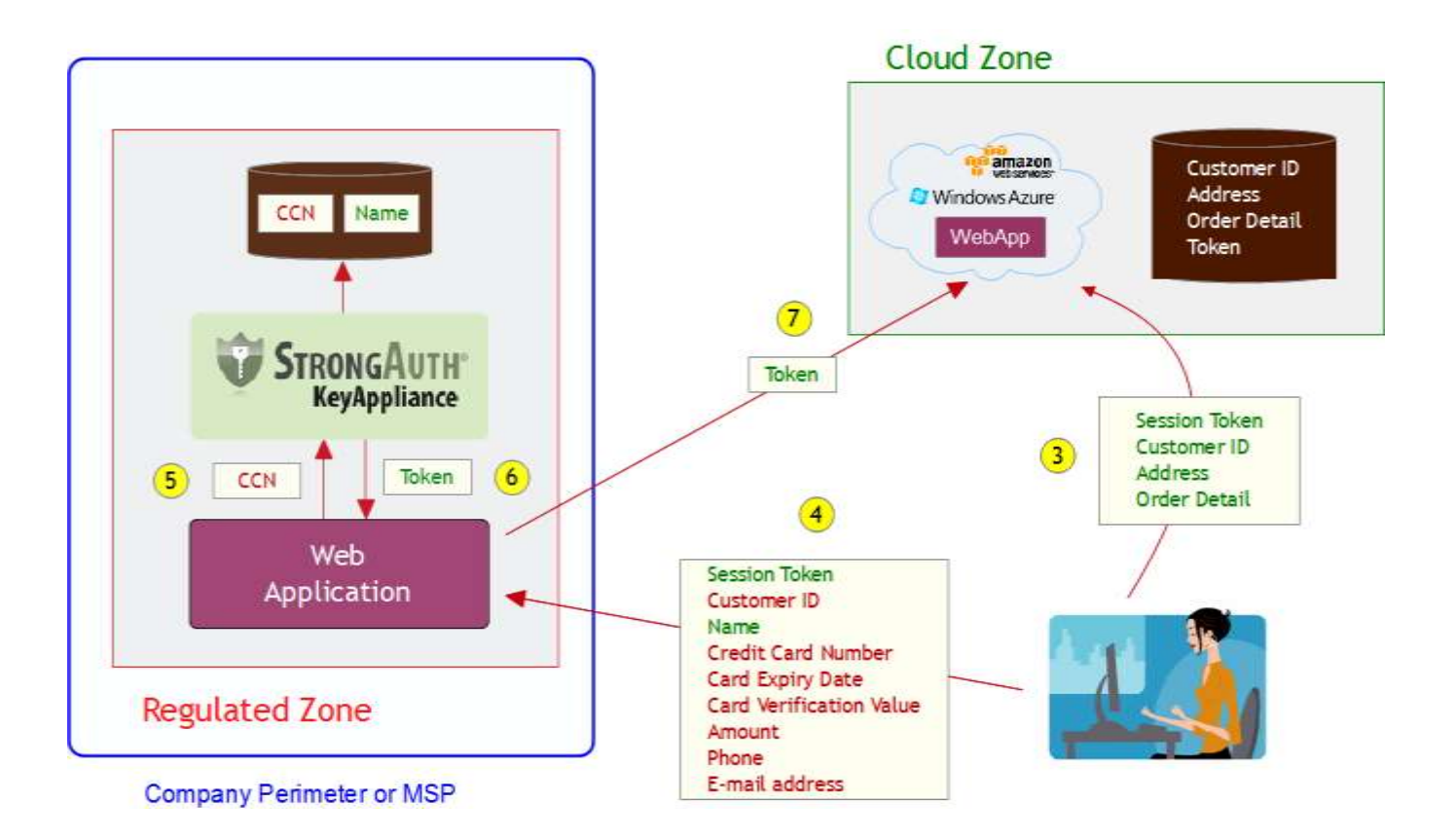

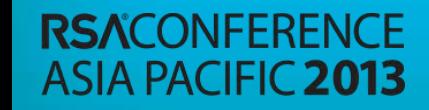

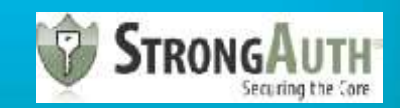

# RC3 rules for the Cloud

- Do **NOT** store/use cryptographic keys in the Cloud
- Do **NOT** store/use plaintext sensitive data in the Cloud
- Do **NOT** store/use credentials to anything in the Cloud
- Do **NOT** use CSP-supplied cryptographic keys
- **DO** change your SSL key-pair frequently
- ► **DO** consider digitally signing/verifying Cloud data in the Regulated Zone
- $\blacktriangleright$  Assume the worst that your applications and data are on the open internet – and design/code for it

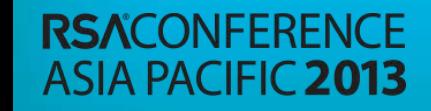

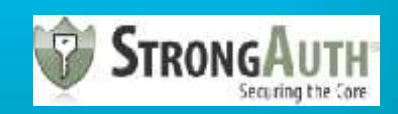

# RC3 Resources

#### ► While paper

- ► <http://www.ibm.com/developerworks/cloud/library/cl-regcloud/index.html>
- <http://www.infoq.com/articles/regulatory-compliant-cloud-computing>
- ► Cryptographic engine that enables RC3 applications (FOSS)
	- ► http:/www.cryptoengine.org
- ► CryptoCabinet (Sample RC3 web-application) (FOSS)
	- ► http://www.cryptocabinet.org

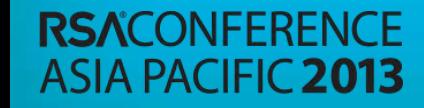

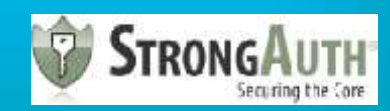

#### **RSACONFERENCE ASIA PACIFIC 2013**

#### Thank You!

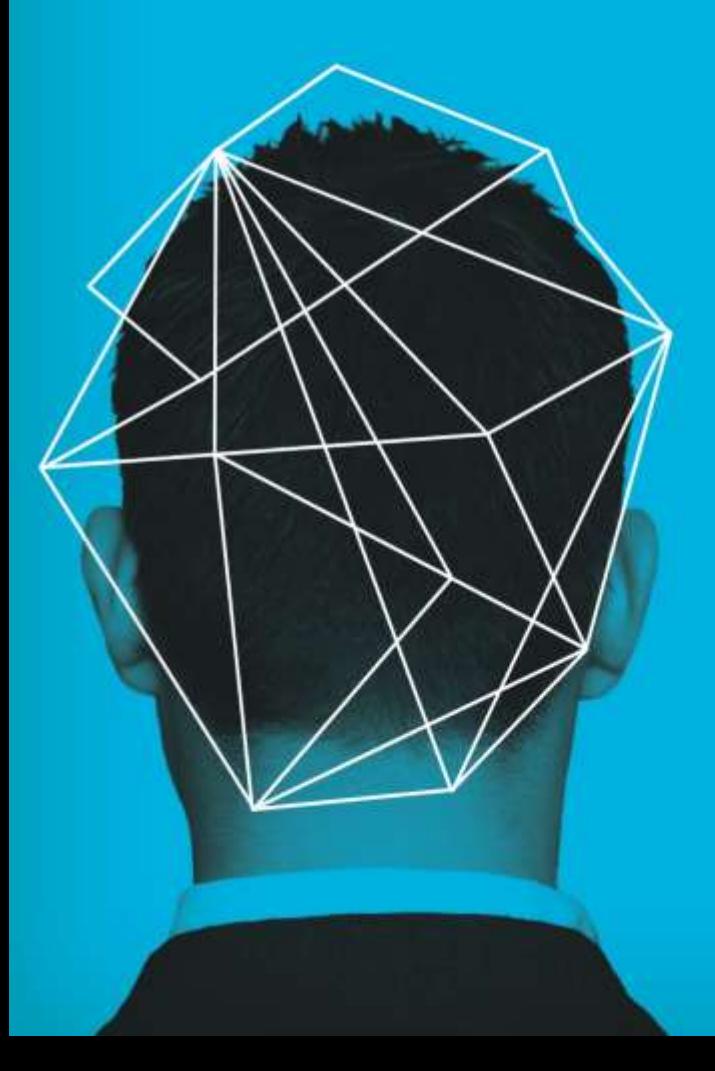